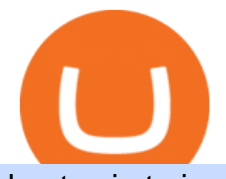

best coin to invest today restricted account coinbase best new cryptocurrency binance to coinbase metatr

The Official U.S. Mint - Buy Coins from the U.S. Mint

Trading Signals and Copy Trading - MetaTrader 5 Help

https://vignette.wikia.nocookie.net/wow/images/2/24/Peste.jpg/revision/latest?cb=20200404150634&pat

h-prefix=fr|||Peste | WikiWoW | Fandom|||1306 x 1295

Bullion vs Proof Metals - there is no debate

https://cryptoast.fr/wp-content/uploads/2020/01/usd-coin-usdc.jpg|||USDC : Kraken lajoute, Binance déliste certaines paires ...|||1600 x 800

I seek the Paragons of Power known as the Coins of the Tribes. They are the currency used by the various denizens of Zul'Gurub, and each is imbued with subtle but powerful mojo.There are nine distinct kinds to be found. Some are sought after by my compatriots for various armors they offer Zandalar heroes. Should you have any extra, I will trade you one of our Honor Tokens for a set of three. You may use the Tokens with Rin' wosho the Trader; he offers our heroes special items for them.

Altcoins are the best cryptocurrency to invest Crypto coins like Bitcoins used to be very common until alternate coins were introduced. The everything else is marked with the altcoins. Altcoins are the best cryptocurrency to invest today for short term. However, the nature of cryptocurrencies is often volatile.

Up to 25 % Off Binance Referral Code & amp; Link 2022

https://assets.vg247.com/current/2017/11/world\_of\_warcraft\_battle\_for\_azeroth\_screenshots-8.jpg|||fthompso ndesigns: Zandalar Auction House|||1600 x 900

New Cryptocurrencies - Latest Listings - 2022 Coinranking

https://f.seedly.sg/assets/files/000/011/949/original/6d3b6b2f378c4c493270ae7c42b0553c8d817408.png?1621 597717|||Selling in Coinhako vs Gemini - Seedly|||1812 x 1036

Binance vs. Coinbase: Which Should You Choose?

Wow+zg+coins - Image Results

For those not in the know ZG coins can be turned in for ZG rep and XP, starting at L58. They originally gave XP until level 72 in WotLK when Blizzard decided to nerf them so the turn in no longer gave XP. However they D. ZG Coins for TBC WoW Classic Burning Crusade Classic Discussion Iceygnomes-rattlegoreFebruary 28, 2021, 5:37pm

The 11 Most Promising Cryptocurrencies to Buy [2022]

The 11 Best Cryptocurrencies To Buy #1. Bitcoin. Bitcoin is the most widely used cryptocurrency to date. It is often referred to as the king of. #2. Litecoin. Litecoin is one of the first cryptocurrencies to come after Bitcoin, and one of the hottest. #3. Ethereum. Ethereum was the first major .

Want to jump straight to the answer? The best cryptocurrencies in 2022 are Bitcoin, Ethereum, Polygon, Sushi, Cardano and Chainlink.

https://cdn.bitpinas.com/wp-content/uploads/2019/09/08094150/coinbase-picture-3-1.jpg||Coinbase is Limiting Daily Withdrawal to \$10 for Some Users|||2048 x 1024

https://us.v-cdn.net/6027503/uploads/editor/zg/3wgg9vcls4r1.jpeg||Please HELP IDENTIFY THIS HANDMADE SLAVE LOCK FROM THE ...|||1271 x 1174

Coinbase Restricted Account Case# 09376576. Since last month ago I' ve received multiple emails from a Coinbase compliance KYC email. I' ve ignored these emails as they asked bank statements and other private info and after found out multiple posts saying that it was scam emails. Few days ago I got my account restricted, the exact day the email .

https://miro.medium.com/max/4800/1\*7ra9t9I1WHYPRQB87YyJ5w.png|||USDC payment processing in Coinbase Commerce | by Bojan ...|||2400 x 1575

By signing up using our exclusive Binance referral link or promo code LEXWK5H0 , youll automatically receive 3 simple tasks to complete to earn up to a sign up of \$100 from Binance. The 3 tasks and the applicable bonuses are shown in the table below: Task. Reward. First Fiat or P2P Deposit of 50. \$5 cash voucher.

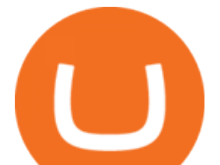

http://images1.fanpop.com/images/photos/2200000/Hakkar-is-down-world-of-warcraft-2208542-1024-768.jpg |||Hakkar is down!! - World of Warcraft Photo (2208542) - Fanpop|||1024 x 768

https://www.gnarlyguides.com/wp-content/uploads/2020/04/WoW-Classic-ZulGurub.jpg|||WoW Classic Zul'Gurub and Green Dragons Release on April ...|||2560 x 1440

https://i.guim.co.uk/img/media/9d09672e0bc57dcc010143976a1cb0517ca9f85b/0\_349\_2835\_1701/master/28  $35.jpg$ ?width=1200&height=900&quality=85&auto=format&fit=crop&s=4dd512eaf 328be0dae49a9a5ea94313a|||How Much Have You Invested In Bitcoin? - Coinbase Schwab ...|||1200 x 900

https://www.wowisclassic.com/media/CACHE/images/pages/phase-4-wow-classic/38caf330-f496-4cad-84ff-b 18784853273/d8877098a66bd6c7d37ab08487bee438.jpg|||La phase 4 arrive sur WoW Classic ! ZG + Arathi|||1920 x 1024

https://tradersoftwares.com/wp-content/uploads/2019/09/metatrader5.png|||Como ejecutar multiples Metatrader 5|||1366 x 768

https://www.krypto-trading.com/wp-content/uploads/2020/05/crypto-com-kreditkarte-1024x1024.jpg|||Krypto Kreditkarten Vergleich Bitcoin Kreditkarte | krypto ...|||1024 x 1024

Best Meme Coin to Invest in 2022 - CoinChapter

https://lh3.googleusercontent.com/-5Od2vEXqBos/XzxODkUVoyI/AAAAAAAAJCI/ATz4fNmd5SIdE1XgZ skk5ok3x1aWSKGdQCLcBGAsYHQ/w1280-h800/cryptoreports-screenshots-05.png|||Coinbase Gain/Loss Calculator - How To Calculate Your ...|||1280 x 800

Binance Referrals, Promo Codes, Rewards \$10 January 2022

Binance Voucher Code. The most used and at the same time the most reliable crypto exchange platform is Binance. Also, Binance extremely easy to use and learn. By registering with Binance Voucher Code, you can earn a 20% commission discount on each purchase. Binance 20% Sign Up Code: 77181558.

https://i.pinimg.com/originals/26/e5/64/26e564cdd6938899b81407843b65e927.jpg|||How To Buy Bitcoin On Binance With Usd - HOWOTS|||2020 x 1158

Visit CoinTracker's cryptocurrency ROI calculator. Select Continue with Coinbase (follow instruction to grant read-only permission to your transaction history) 3. Wait ~30 seconds for the calculation to complete and reload the page: Let us know what you think on Twitter @CoinTracker. Learn more about cryptocurrency return.

Zulian, Razzashi, and Hakkari Coins - Quest - Wowhead

Top 10 Best Cryptocurrencies to Buy in January 2022

Coinbase Fees & amp; Expenses Calculator Minafi

https://www.couponsuck.com/wp-content/uploads/2021/03/binance-referral-code-bonus-1536x855.jpg|||Coupo n Suck - Ultimate source for coupon codes, promo ...|||1536 x 855

https://www.referralcode.in/wp-content/uploads/2021/02/Binance-Crypto.jpeg||Binance Buy & amp; sell Crypto - Referral Code | Post and ...|||1024 x 1024

Expert Advisor Builder - Create indicators and strategies for .

How do I redeem a Binance promo code? If you have a Binance promo or voucher, go to your account and select Rewards Center from the drop-down menu. Enter the coupon or voucher code in the Voucher Code field to redeem it. Will my Binance promo code expire? Most Binance coupons or promo codes have an expiration date.

https://cazoo.it/wp-content/uploads/2021/04/Binance-Liquid-Swap-1536x864.png|||Comment gagner des crypto-monnaies avec Binance Liquid ...|||1536 x 864

https://image.cnbcfm.com/api/v1/image/106523739-1588795087180screenshot2020-05-06at3.48.46pm.png?v =1588795554|||Apple MacBook Pro 2021 laptops with MagSafe and new design ...|||2018 x 1446

ADA is the native coin for fueling the platform. It can be used to settle transaction fees and as a governance token. Also, it can be staked for rewards. Today, its price is \$1.25, having dropped by 59.4% from an ATH of \$3.09 in September. ADA is ranked 7th with a market cap of \$402.b.

How to Calculate Coinbase Cost Basis To accurately submit your tax filings you need to know the cost basis of each of your transactions. In laymans terms, this simply means what was the amount of dollars you

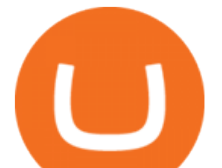

originally spent to buy your bitcoin, and what was the dollar value when you sold it.

Alternatively, you can directly visit https://www.binance.com/en/my/coupon or access the Reward Center via the Account or More menu on your Binance App. 2. Once you receive your voucher code, you can redeem the code via the Voucher Code window in the Reward Center.

https://i.redd.it/3qwgnnpyydx61.jpg|||(HORDE) WSG/AB PREMADE DISCORD WSG WEEKEND SIGN UPS ...|||1280 x 1024

Signals. "Signals" is a convenient service for automatic copying of trading operations of professional traders directly to your account. All accounts registered in the service are provided with a detailed statistics and full trading history. Also, any user can become a provider and sell their own trading signals.

https://masterthecrypto.com/wp-content/uploads/2018/01/wsi-imageoptim-Copy-of-Copy-of-Copy-of-Copy-of -CRYPTOCURRENCY-4-1.jpg|||Best Cryptocurrency Opportunities Bitcoin Price Difference ...|||1024 x 768

Heres how you can move your Bitcoin from Binance to Coinbase. Step 1 Log into Coinbase The first thing you need to do is log into your Coinbase account. The site requires you to confirm your identity through two-factor authentication, so follow those steps to get signed in. Step 2 Navigate to deposits

The 11 Most Promising Cryptocurrencies to Buy [2022]

https://coinhubnews.com/wp-content/uploads/2021/02/This-Low-Cap-Altcoin-Will-Disrupt-Gaming-and-Bec ome-Top-Crypto.jpg|||Best Gaming Crypto Coins 2021 - 5 Best Crypto Coins Under ...|||1365 x 800 https://www.b6c6.com/images/binancelogo.png|||(Binance)\_\_ - |||1280 x 840

How to Calculate Coinbase Cost Basis. Take the invested amount in a crypto coin, add the fee and divide by the number of coins that you have, in other words (Purchase Price + Fees) / Quantity. This will give you the average price of what you paid for every coin, also known as the cost basis.

https://www.crypto-sous.fr/wp-content/uploads/2020/09/crypto-monnaie-bitcoin.jpg||Les cryptomonnaies expliquées en 5 questions|||1186 x 889

The Best Cryptocurrencies for 2022 Kiplinger

Binance.com Promo Codes - Save 50% Jan. 2022 Coupons, Discounts

https://i.pinimg.com/originals/38/b1/fc/38b1fc1405b3f56d30bd2677b6c09ce7.jpg|||How Much Does Binance Charge To Sell - GODECI|||2560 x 1280

https://vignette.wikia.nocookie.net/wow/images/3/35/WoWScrnShot\_020115\_171806.jpg/revision/latest?cb= 20150201230732&path-prefix=fr|||Amber Kearnen | WikiWoW | Fandom|||1366 x 768

How to buy Binance Coin. 1. Check CoinMarketCap to see where you can buy Binance Coin and with which currencies. For each cryptocurrency, CoinMarketCap provides a list of . 2. Pick a platform to make your purchase. 3. Make the purchase on your chosen platform.

https://c.mql5.com/3/110/FXChoice\_hover\_2.png|||entry price in hover over on chart different than entry ...|||1382 x 808

How to Fix a Restricted Coinbase Account - Followchain

https://www.wow-accountshop.com/wp-content/uploads/2020/10/war.jpg|||Ud priest skeram US wow classic | Elkido Wow Accounts Shop|||1178 x 1037

https://download.logo.wine/logo/Coinbase/Coinbase-Logo.wine.png|||Download Coinbase Logo in SVG Vector or PNG File Format ...|||3000 x 2000

https://static.thcdn.com/images/large/original/productimg/1600/1600/11047361-1664864029046872.jpg|||Vou cher 200 - Cashmere Voucher For A Papa Lobster Article ...|||1500 x 1500

https://www.nortonbarrie.co.uk/pub/media/catalog/product/cache/71e7fe518a632ae38777a51709159238/2/0/2 00-gift-voucher2.jpg|||Voucher 200 / Voucher 200 Euro / Lasciate che sia l ...|||1458 x 1458

https://www.investopedia.com/thmb/BquaW515FHueaamp2-u0BaxRRS0=/2121x1414/filters:fill(auto,1)/digit al-money-transection-880947648-5e8d6f1cff774c3f90d911b68a43f3c1.jpg|||Virtual Currency Definition|||2121 x 1414

Videos for Binance+voucher+code

https://i.pinimg.com/originals/36/7e/4f/367e4f37d0ccc0299f3eacb1c1301a3a.jpg|||How To Transfer Binance

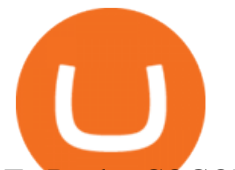

To Bank - COGODI|||1200 x 1200

The Ultimate Guide to Binance Vouchers Binance Blog

https://dvh1deh6tagwk.cloudfront.net/finder-au/wp-uploads/2020/11/getty-market-crypto-chart-1800x1000-1.j pg|||Cryptocurrency markets pull back under fear of US wallet ...|||1800 x 1000

https://coursecouponclub.com/wp-content/uploads/2021/03/3893726\_be58\_3-1536x864.jpg|||Binance Exchange: Bitcoin & amp; Cryptocurrency Trading 2021 A ... |||1536 x 864

MetaTrader 4 is a platform for trading Forex, analyzing financial markets and using Expert Advisors. Mobile trading, Trading Signals and the Market are the integral parts of MetaTrader 4 that enhance your Forex trading experience. Millions of traders with a wide range of needs choose MetaTrader 4 to trade in the market.

https://i.pinimg.com/originals/0c/5b/d6/0c5bd63a99ba96f4dcf5dd8068a5418d.png|||Binance US Bonus Codes 2021 | Coding, Crypto coin, Buy ...|||1600 x 899

Binance Referral Code 2022: \$100 Bonus + Up to 45% Lifetime .

These various types of uncommon coins are dropped in Zul'Gurub. The coins can be turned in specific sets of three for the following repeatable reputation quests: Gurubashi, Vilebranch, and Witherbark Coins; Sandfury, Skullsplitter, and Bloodscalp Coins; Zulian, Razzashi, and Hakkari Coins; There are nine types of coins: [Bloodscalp Coin] [Gurubashi Coin]

https://vignette.wikia.nocookie.net/wow/images/3/3d/Monastère\_écarlate\_écran\_de\_chargement\_mop.jpg/revi  $sion/latest?cb = 20161218222256\& path-prefix=fr|||Monastère Écarlate (Instance) | WikiWoW$ Fandom|||1280 x 1024

https://vignette.wikia.nocookie.net/wow/images/e/e1/Juge\_Sup%C3%A9rieur\_Mornepierre\_HS.jpg/revision/l atest/scale-to-width-down/2000?cb=20180105230928&path-prefix=fr|||Harrold Mornepierre | WikiWoW | Fandom|||2000 x 2340

http://carabisnisforex.com/bisnisforex/cara-menginstall-metatrader-di-android-4.png|||Panduan Install Aplikasi Metatrader 4 (MT4) Pada HP ...|||1440 x 2560

https://content.money.com/wp-content/uploads/2017/12/171214-bitcoin-investing-featured.jpg?quality=85|||H ow to Invest In Bitcoin: A Step-By-Step Guide | Money|||4342 x 2881

COINBASE ACCOUNT RESTRICTED HOW TO FIX IT! - PART 2

https://vignette.wikia.nocookie.net/wow/images/d/d2/Avatar\_de\_Sephraliss\_concept\_art.jpg/revision/latest?cb  $=$ 20181024203244&path-prefix=fr|||Sephraliss | WikiWoW | Fandom|||1024 x 1153

3 Steps to Calculate Coinbase Taxes (2022 Updated)

https://mycryptopromo.com/wp-content/uploads/2021/03/Liquid-wallet-promo-code-coupon.png|||Liquid Promo Codes - MyCryptoPromo.com|||1036 x 1482

https://i.pinimg.com/originals/6e/51/96/6e51963a3b3bd30c474f10d139f1ed66.jpg|||Can't Sell On Coinbase -DINCOG|||1080 x 1080

https://www.tokens24.com/wp-content/uploads/2018/01/4-agreement.png|||How to Signup on GDAX Using your Coinbase Account Tokens24|||1893 x 891

5 Best New Cryptocurrency to Invest In 2022 - InsideBitcoins.com

https://lh5.ggpht.com/2k0BaZQF1I1mVzyJxbUoW\_ll9WcVemybq5ehHNmc2sg7wP5SnXd\_jLx0DYrHoEut3 A=h900|||MetaTrader 4 - Android Apps on Google Play|||1440 x 900

One 5 stars review will price up 50USD to the next day , One 1 star review will price down 50USD to the next day . Price will be dynamic by last day review given by stars . Important upgrade : Risk mode added / Fast order close within 1 sec Warning : Do not use another EA / other manual trade with IIIII scalper , only run in a 200 USD account .

https://media.kasperskydaily.com/wp-content/uploads/sites/86/2019/06/04070816/kaspersky-blog-new.jpg|||Eu gene Kaspersky on the companys rebranding | Kaspersky ...|||1460 x 960

The Coins of the Tribes (also called " Zul' Gurub coins ") are lesser Paragons of Power from fallen troll empires. Each coin represents a seperate troll tribe. these various types of uncommon coins are

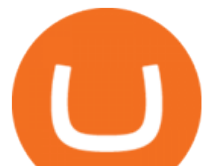

dropped in Zul'Gurub. The coins can be turned in specific sets of three for the following repeatable reputation quests:

Coinbase Account Restricted: Why Your Account is Locked

Coins of the Tribes - Wowpedia, the World of Warcraft wiki .

https://i.pinimg.com/originals/96/0c/93/960c933825148560655463948d883db2.jpg|||How much

cryptocurrency can you sell on robinhood | Arqma Coin|||2570 x 1446

https://vignette.wikia.nocookie.net/wow/images/0/0b/Sindragosa-wallpaper.jpg/revision/latest?cb=201306061  $71307\&ipath-prefix=fr||Sindragosa | WikiWoW | Fandom||1024 x 1024$ 

How do I work out how much I' ve made on coinbase. : CoinBase

what to do with zg coins World of Warcraft Vanilla - YouTube

Gutscheine Review 2021 - Get a 20% Fee Discount - finscout.org

https://personal-financial.com/wp-content/uploads/2020/11/3-reasons-to-invest-in-Gold-and-Silver-in-times.jp g|||3 reasons to invest in Gold and Silver in times of crisis ...|||1600 x 1200

How to fix a restricted Coinbase account 1. Contact Coinbase support. Contact Coinbase here: https://help.coinbase.com/en/contact-us. To begin with, you need to. 2. Choose your product. Once youre on the contact page, you need to choose your product. There are multiple products. 3. Select the .

Visit for Binance Voucher Code 2021. The most used and at the same time the most reliable crypto exchange platform is Binance. Also, Binance extremely easy to use and learn. You can earn a 20% commission discount on each purchase. Binance 20% Sign Up Code: 77181558. How to Register Binance?

Here are some guidelines mentioned to fix your restricted Coinbase account. 1. Contact Coinbase Support. Visit the Coinbase Help Center to report the issue. ( https://help.coinbase.com ). 2. Product Selection. You will need to go to the contact page and select your product. That includes .

https://thumbs.dreamstime.com/z/web-144162077.jpg|||Voucher 200 / Vouchers are redeemable against all styling ...|||1600 x 1057

https://s21870.pcdn.co/wp-content/uploads/2014/02/FundersClub-14-3.jpg|||Exclusive: FundersClub Reports Unrealized Net IRR of 41.2% ...|||3500 x 2333

https://lh3.googleusercontent.com/xrRmSwvKWLeURgnqemn14imF11FVXTsVx6arvuykGI7dEPWOvye7\_1 JjwKhjTju7rA=h900|||MetaTrader 4 - Android Apps on Google Play|||1440 x 900

https://tools4monitoring.com/screens/22\_2.png|||Crypto Mining Calculator Australia : Bitcoin Miner ...|||1080 x 1920

https://binarytoday.com/wp-content/uploads/2020/08/Indigo-Coin.png|||Indigo Coin Review: All You Need to Know! | Binary Today|||2689 x 1601

Buy New World Coins Now - Safe New World Currency - igvault.com

World of Warcraft - Subscribe Now - battle.net

Videos for Wow+zg+coins

https://support.binance.us/hc/article\_attachments/360084249933/twitter.png|||How To Trade On Binance Us Mobile App|||1600 x 900

Visit for From Binance To Coinbase. The most used and at the same time the most reliable crypto exchange platform is Binance. Also, Binance extremely easy to use and learn. How to Register Binance? To make an account with Binance, you should simply get enrolled on the Official Binance Website. Coins of the Tribes WoWWiki Fandom

Find My Device makes it easy to locate, ring, or wipe your device from the web.

https://www.worldshop.eu/medias/sys\_master/genmedia\_PIC1754092\_RL\_01\_w1500\_h1500\_c21722423025 5.jpg?1567497248592|||Voucher 200 / Buying a voucher (200 rubles) will cost \$ 2.68.|||1500 x 1500

As an alternative, you can manually calculate your gains/losses. This requires that you have tax cost-basis information for the crypto you sold, converted, or sent on Coinbasesee our 2020 Tax Guide for more information. Manually preparing your gains and losses data . Here are the recommended steps on how to

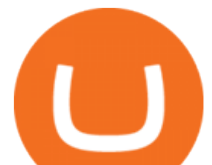

manually calculate your gains/losses.

https://i.pinimg.com/originals/78/82/28/788228bb1ff2ddcd65d8f4b0683f364a.png||How To Trade On Binance Us|||1920 x 1080

http://hoekomikaangeld.com/wp-content/uploads/2015/11/one-coin-USD-1019763662-15-oct-2015-1024x101 7.png|||Onecoin Value In Usd Currency Exchange Rates|||1024 x 1017

Why is my account restricted on coinbase? I cant send crypto .

Cryptocurrency coins listed by market capitalization. Today' prices for the top 100 crypto coins including BTC, ETH, XRP, BCH. LTC and many more.

Discover new MetaTrader 5 opportunities with MQL5 community .

How do I work out how much  $I\&\#39$ ; ve made on coinbase. This. You can generate reports from all of the exchanges, but you need to start with your own record keeping system. Date of purchase, coin or security bought, price per coin, total price. Then when you sell, you need to determine whether you used average purchase price, first in first out, or .

https://vignette.wikia.nocookie.net/wow/images/6/61/Noth\_Le\_porte\_peste\_JCC.jpg/revision/latest?cb=20190  $303191725\&aph-prefix=fr||Noth$  le Porte-peste | WikiWoW | Fandom $|||1024 \times 1465$ 

How to calculate your Coinbase cryptocurrency ROI in under 60 .

A few streamers tested at 60+ and nothing. Then one decided to trade some coins to a 58 (Character junted to 58 for beta testing purposes). Same thing, does not give exp for the level 58. It ' snot just coins either. They seem to be targeting all methods of re-completable exp for 58+ that you can stockpile. 2.

Binance Voucher Code : ReferenceCodeBinance

https://octafx.com/pics/a/news/Android\_MT5/DE/4.Chart-view.png|||Anleitung zum Trading mit der mobilen Android-App von ...|||1618 x 855

https://external-preview.redd.it/RmMm23T4vX733qefSmM4Al-0mTmMwXtRpwN-AI5Dlqk.jpg?auto=webp &s=bd7d47b5e172754339ced5b801735ef745acc733|||Voucher Code Binance : CryptoRanch|||1920 x 1080

To send crypto from Binance to Coinbase, you need to navigate to the receiving page on Coinbase. Secondly, copy the crypto address that you want to receive. Thirdly, log in to Binance and navigate to the crypto that you want to send. Lastly, send the crypto to Coinbase by pasting the receivers address.

https://gocryptowise.com/wp-content/uploads/2020/05/Paste-in-Binance-address-that-you-are-sending-to-from -Coinbase-1536x996.jpg|||How to Transfer from Coinbase to Binance - 4 Simple Steps|||1536 x 996

https://vignette.wikia.nocookie.net/wow/images/a/a0/World\_of\_Warcraft-46127.jpg/revision/latest?cb=20130 812093324&path-prefix=fr|||Fils de Hodir | WikiWoW | Fandom|||1270 x 1050

https://2img.net/r/hpimg15/pics/416212Gridenraid20.jpg|||Vanilla wow 1.12 Addons d'interface et généraux|||1600 x 838

MetaTrader 4 Platform for Forex Trading and Technical Analysis

How to Send Crypto From Binance to Coinbase - Followchain

https://vignette.wikia.nocookie.net/wow/images/6/6b/Savage\_Kilrogg.jpg/revision/latest?cb=20150503154930 &path-prefix=fr|||Catégorie:Clan Orbite-sanglante (Warlords of Draenor ...|||1500 x 1500

https://blog.switchere.com/wp-content/uploads/2020/09/18\_09\_en.jpg|||How To Read Crypto Charts On Robinhood : Guide to Read ...|||1920 x 1080

https://shop.pnxbet.com/wp-content/uploads/2020/09/PNXBET\_Voucher\_P10000.png|||PNXBET\_Voucher\_P 10000 | PNXBET SHOP|||1667 x 1052

The main way that a Coinbase account can become restricted is if Coinbase considers an account to be at high risk of crypto fraud. This includes mining scams as well as information hacks. If this happens, Coinbase may restrict the account and prevent buying and selling on that account.

Coinbase is a U.S.-regulated cryptocurrency exchange that allows users to buy, sell, send, receive, and exchange altcoins via a web browser or mobile app. Binance is also an exchange, but it has.

https://bittsguides.com/wp-content/uploads/2020/07/Best-Rogue-Enchants-Phase-5-Featured.jpg|||Best Rogue

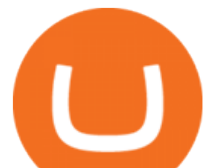

Enchants for Phase 5 - WoW Classic - Bitt's Guides|||1920 x 1080

http://i1-win.softpedia-static.com/screenshots/MetaTrader\_10.png|||MetaTrader Download|||1109 x 892

https://cryptocoupon.codes/wp-content/uploads/2021/07/binance-logo-1.png|||SafePal Wallet Voucher Codes & Coupons Cryptocoupon.codes|||4096 x 2225

https://cryptopotato.com/wp-content/uploads/2021/04/bnbusd\_chart.jpg|||Binance Coin Sets a New ATH Surpassing \$600 Ahead of The ...|||1555 x 841

https://www.insidetrading.de/wp-content/uploads/2017/12/1.png|||Wie kaufe ich IOTAs? | UpDate! | Coinbase & Binance ...|||1920 x 1080

https://i.pinimg.com/originals/bd/a0/f2/bda0f265fe80c9635eb04997d0341b41.jpg||How To Send Bitcoin With Binance - COGODI|||1242 x 2139

5 Best New Cryptocurrency to Invest In 2022 1. LuckyBlock (LBLOCK). Online gambling has increased dramatically over the last five years or so because of the ease of. 2. Solana (SOL). Then Solana blockchain has been one of the best performing Layer 1 tokens during this year. Ethereum. 3. .

Best Cryptocurrencies in January 2022 Benzinga Crypto

https://www.ordinaryreviews.com/wp-content/uploads/2019/09/wow-classic-avenge-my-village.jpg|||Avenge My Village Quest: WoW Classic Walkthrough|||1920 x 1080

https://theworldofmmo.com/wp-content/uploads/2020/04/WoW-Classic-ZulGurub-Raid-Resets-EU-Will-Rese t-9.jpg|||WoW Classic Zul'Gurub Raid Resets - EU Will Reset 9 Hours ...|||1272 x 772

Download MetaTrader 4 for PC, Mac, iOS, Android

Binance Voucher Code Visit for Binance Voucher Code. The most used and at the same time the most reliable crypto exchange platform is Binance. Also, Binance extremely easy to use and learn. You can earn a 20% commission discount on each purchase. Binance 20% Sign Up Code: 77181558 How to Register Binance?

https://coinbuzzfeed.com/wp-content/uploads/2021/07/where-to-buy-alien-worlds-crypto-tlm-coin-skyrockets-50.jpg|||Where to buy Alien Worlds crypto: TLM coin skyrockets 50% ...|||1999 x 1200

How to Buy Binance Coin Coinbase

Stock Trading Software - Real-time Algorithmic Trading

https://vignette.wikia.nocookie.net/wow/images/c/cf/Île de Brume-Azur\_map\_bc.jpg/revision/latest?cb=2018 0515122700&path-prefix=fr|||Guet d'Azur | WikiWoW | Fandom|||1413 x 939

https://thaterrormessage.com/download/file.php?id=1263|||Inurl:?Id= My Account Ext:php : Can T Add A Payment Method ...|||1080 x 2400

https://miro.medium.com/max/1984/1\*oyVjONmIf9d-A1iJDTKXeQ.jpeg|||What is an Altcoin? ADN Coin Answers | by Jesus L. Dawal ...|||1984 x 1138

https://mywordsearch.s3.amazonaws.com/screenshots/High-Frequency-Words-in-Spanish-811-825-476328.pn g|||  $Z \parallel \parallel \parallel$  g q 1 856859-Zg quote|||1080 x 1120

https://cryptopotato.com/wp-content/uploads/2020/09/bnbusd\_Chart-min.jpg|||Who Is Behind BurgerSwap? Already \$400 Million BNB Staked ...|||1547 x 803

Shop american eagle coin 2021 - Free 2-day Shipping w/ Prime

Another reason that a Coinbase account can become restricted is if Coinbase considers an account to be at high risk of crypto fraud. This includes mining scams as well as information hacks. If this happens, Coinbase may restrict the account and prevent buying and selling on that account.

https://i.pinimg.com/originals/46/bc/50/46bc50b3b1e11c6dbb005a432a95e901.jpg|||How To Cash Out Bitcoin On Robinhood - Best Ideas 2021|||3200 x 2134

Download MetaTrader 4 for PC, iPhone, iPad and Android

Zulian, Razzashi, and Hakkari Coins - Quest - TBC Classic

https://vignette.wikia.nocookie.net/wow/images/d/d4/Le\_chevalier\_de\_la\_mort\_Darion\_Mograine\_m%C3%A 8ne\_le\_Fl%C3%A9au\_contre\_la\_chapelle\_de\_l%27Espoir\_de\_Lumi%C3%A8re.jpg/revision/latest?cb=2020 0227175914&path-prefix=fr|||Bataille pour la chapelle de l'Espoir de Lumière | WikiWoW ...|||1920 x

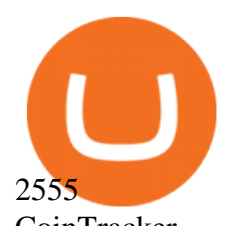

CoinTracker cryptocurrency ROI calculator:

https://www.cointracker.io/user/start?utm\_source=social&utm\_medium=youtube&utm\_campaign=c oinbase\_roiHave you ever .

Top 10 Cryptocurrencies In January 2022 Forbes Advisor

https://btcdirect.eu/media/1840/download/binance-logo.svg?v=1|||Binance Coin price prediction & forecast 2022/2023 - 2025 ...|||1592 x 1592

Heres how to install MT4 on a Windows device: 1. Create a trading account with your preferred provider. 2. Follow this link to download MT4. 3. Click on the IG setup window in the bottom left of your screen. 4. Select run and follow the instructions in the install wizard popup.

From Binance To Coinbase : CryptoTotalisator

https://wow.zamimg.com/uploads/screenshots/normal/308504-une-montagne-de-montures.jpg|||Une montagne de montures - Haut fait - World of Warcraft|||1280 x 1024

Videos for Restricted+account+coinbase

The Ultimate Guide to Binance Vouchers. What &#39:s a Binance voucher? It &#39:s an interactive tool we created to reward you and give you the opportunity to experience our new products. Depending on the activity or your participation on the platform Binance, we'11 send different types of vouchers to your Reward Center.

Black Friday \$100 Binance Coupon. Don $&\#39$ ; t miss this limited-time opportunity that $&\#39$ ; only available for our readers during this Binance Black Friday period. Follow the Binance referral code link & amp; receive your \$100 for completing tasks! Your Discount is activated! REDEEM DEAL. Expiration date: 01/01/2022.

http://www.cryptoandreviews.com/wp-content/uploads/2021/07/nano-social-card-4.png|||Nano Review - Is NANO Coin Legit or Scam - Crypto & amp; Reviews||1080 x 1080

January 19, 2022 - The current price of Binance Coin is \$468.174235 per (BNB / USD). Binance Coin is 32.24% below the all time high of \$690.93. The current circulating supply is 165,116,760.89 BNB. Discover new cryptocurrencies to add to your portfolio.

https://i.imgur.com/dtxWL8c.jpg||WoW Classic 1-60 Record Using a Crazy Method, 81 Twinks ...|||3819 x 1916

Amazon Drive - Apps on Google Play

ZG coins from 58-60 in prepatch? : classicwow

Featured Partners 1. Bitcoin (BTC). Created in 2009 by someone under the pseudonym Satoshi Nakamoto, Bitcoin(BTC) is the original. 2. Ethereum (ETH). Both a cryptocurrency and a blockchain platform, Ethereumis a favorite of program developers because. 3. Binance Coin (BNB). The Binance Coin is a .

https://wishcouponcode.com/wp-content/uploads/2020/03/Screenshot-2020-03-09-at-10.34.30-PM-2048x1240 .png|||Cute App Promo Code July 2020 : Cute Beauty Free Shipping ...|||2048 x 1240

Preparing your gains/losses for your 2021 taxes Coinbase Help

http://images1.fanpop.com/images/photos/2200000/Hakkar-is-down-world-of-warcraft-2208541-1024-768.jpg |||Hakkar is down!! - World of Warcraft Photo (2208541) - Fanpop|||1024 x 768

https://earningkart.in/wp-content/uploads/2021/02/Binance-pay-2040x2048.png||Binance Referral Code [2021]: Get 40% Commission Instantly|||2040 x 2048

https://worldofwarcraft.judgehype.com/screenshots/rapports/imageszonesold/16.jpg|||Wow classic shoulder enchant|||1280 x 1024

Find My Device

How do I calculate earnings on coinbase? is there a way to .

Coinbase Restricted Account Case# 09376576 : CoinBase

Some people where unrestricted because they just signed in to their computers, answered a few questions and that was it, but most of people where not that lucky. So, without further ado, here is a solution for unrestricting best coin to invest today restricted account coinba

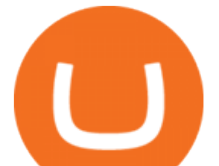

your account: Sign in to Coinbase using your computer. You will see verification window immediately. Today' Top 100 Crypto Coins Prices And Data CoinMarketCap

https://image.shutterstock.com/z/stock-vector-green-card-and-orange-gift-voucher-and-vector-illustration-set-433788877.jpg|||Voucher 200 - Gift Vouchers Joya Schuhe Schweiz|||1500 x 1528

Buy, Sell & amp; Store Bitcoin - Buy Bitcoin & amp; Crypto Instantly

https://i.redd.it/b9qq2b8vjhpz.jpg|||Coinbase You Can't Add A Payment Method While Your Account ...|||1242 x 2208

https://vignette.wikia.nocookie.net/wow/images/7/79/Haut-Roc\_001.jpg/revision/latest?cb=20180501153540 &path-prefix=fr|||Haut-Roc | WikiWoW | Fandom|||1920 x 1080

https://wow.zamimg.com/uploads/screenshots/normal/261319-orgrimmar-orgrimmar-entrance.jpg|||Orgrimmar - Faction - World of Warcraft|||1600 x 900

Zulian, Razzashi, and Hakkari Coins - Quest - Classic World of Warcraft Zulian, Razzashi, and Hakkari Coins Progress I seek the Paragons of Power known as the Coins of the Tribes. They are the currency used by the various denizens of Zul'Gurub, and each is imbued with subtle but powerful mojo. There are nine distinct kinds to be found.

https://www.wowisclassic.com/media/CACHE/images/pages/phase-4-wow-classic/723ef723-e6e2-4d09-a9c9 fc0e12185d64/995551dc0221a0220f8327568d7b94c6.jpg|||Phase 4 is coming to WoW Classic! ZG + Arathi|||1920 x 1024

http://i.imgur.com/AEOOQ1w.jpg|||After release updates - Patch 1.0 - [Release] Improved ...|||1680 x 1050 How To Transfer From Binance To Coinbase Network - All .

If I could see my withdraw history I think the problem would be resolved, but I don $&\#39$ ; t see any option for that, when I look at my reports all I can get are buys for usd/btc and sells for btc/usd, I See no mention of withdraw, cashing out, etc. 4 comments. 67% Upvoted. This thread is archived. New comments cannot be posted and votes cannot be cast.

Why is my Coinbase Account Restricted and How can I .

Calculate your Coinbase ROI in 60 seconds CoinTracker

https://cryptopotato.com/wp-content/uploads/2020/08/bitcoin 4h chart-min.jpg|||Gold and Silver Start to Move Higher, Will Bitcoin Follow ...|||1280 x 823

Gutscheine Review 2021 - Get a 20% Fee Discount

https://images.saymedia-content.com/.image/t\_share/MTc0NDcxNDQ1OTYyMTA2NTAy/how-to-begin-inve sting-in-crypto.png|||How to Set up a Binance Account - ToughNickel|||1200 x 897

https://vignette.wikia.nocookie.net/wow/images/0/0e/Haut-Roc\_003.jpg/revision/latest?cb=20180502121947 &path-prefix=fr|||Corne-Céleste | WikiWoW | Fandom|||1920 x 1080

The 11 Best Cryptocurrencies To Buy. #1. Bitcoin. Bitcoin is the most widely used cryptocurrency to date. It is often referred to as the king of cryptocurrencies, and its primary goal is . #2. Litecoin. #3. Ethereum. #4. Binance Coin (BNB) #5. Basic Attention Token (BAT)

Coinbase account restricted SOLVED : CoinBase

How to Transfer from Binance to Coinbase: Steps. Step 1. After you have logged in to the Coinbase account, you have to click on the prices tab, then select the asset which you wish to receive. Step 2. Step 3. Step 4. Step 5.

The Coins of the Tribes (also called " Zul' Gurub coins ") are lesser Paragons of Power from fallen troll empires. Each coin represents a seperate troll tribe. these various types of uncommon coins are dropped in Zul' Gurub. The coins can be turned in specific sets of three for the following repeatable reputation quests:

However, blue-chip coins such as Bitcoin or Ethereum may be the best cryptocurrencies for investors seeking relatively safer investments for the long-term, just given their current market position.

ZG Coins for TBC - Burning Crusade Classic Discussion - World .

https://fm.cnbc.com/applications/cnbc.com/resources/img/editorial/2017/10/30/104807570-iphone-x-10.1910x

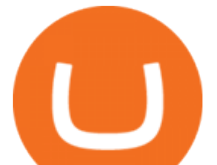

1000.JPG|||Apple iPhone X: best features|||1910 x 1000

MetaTrader 5 APK. Download MetaTrader 5 on your Android OS powered smartphone or tablet and trade financial instruments currencies, futures, options and stocks. Trading Forex, stocks and futures anywhere in the world. 2 trading systems: traditional netting system and the hedging option system.

Best Coinbase Tax Calculator - How To Calculate Your Coinbase .

https://i.redd.it/fe711tcn95l71.png|||Here is a Binance 20% kickback referral code. You get ...|||2232 x 1208 New Cryptocurrencies Listed Today And This Week CoinMarketCap

https://www.lifewire.com/thmb/pVJXxzJ4KBAvqGtF1feqMCRr\_xk=/2808x1872/filters:fill(auto,1)/001\_the-21-best-hallmark-christmas-movies-of-2020-5074939-5ea4925a487e4406b0d74b3a993aa8d7.jpg|||The 24 Best Hallmark Christmas Movies of 2020|||2808 x 1872

How to Transfer from Binance to Coinbase in No Time

http://www.notebookcheck.net/fileadmin/\_processed\_/3/c/csm\_Age\_Gender\_Nested\_dc3d9768e2.jpg|||Apple AirPods are the best selling wireless headphones in ...|||1560 x 1200

https://i.redd.it/s4wyf1m7viw61.png|||eBay discount codes, eBay coupon codes, eBay deals ...|||1938 x 954 https://cdn2.lamag.com/wp-content/uploads/sites/6/2018/10/Argyle3.v1-e1540418111776.jpg|||Cryptocurrenc y Nightclub MORE Is L.A.'s New Members-Only ...|||4075 x 2437

http://3.bp.blogspot.com/\_B1Bp6Whq2Ac/THJ2CXENR\_I/AAAAAAAAADk/e2qEGp6YfGc/s1600/banishd aheartmon.jpg||Cold's Gold Factory - WoW AH & amp; Hearthstone Tips, Heroes of ...|||1280 x 964

https://www.cryptoguides.org/content/images/2018/08/Basic-Attention-Token-Cover.jpg|||How to Buy Basic Attention Token (BAT) via Coinbase and ...|||1256 x 830

Best Altcoins To Invest In - NuWireInvestor

https://globaltradersfx.com/wp-content/uploads/2020/10/imagen-mt5-1536x1218.png|||MetaTrader 5 Global Traders Fx|||1536 x 1218

Get the coinbase wallet address How to transfer crypto assets from binance to coinbase. The steps to transfer funds from binance to coinbase and vise versa are secure and straightforward. Nonetheless, its utterly vital to make this process carefully, whether you want to send btc, bitcoin cash, or any other crypto.

Coinbase account restricted SOLVED As Coinbase wont comment or offer support I can share my experience. After an anxious morning of desperately trying to workout what was wrong with my account so I could trade while the market was high I logged in on the desktop browser where they needed to ask three questions about my occupation, expected .

Binance Voucher Code : CryptoRanch

Features: Upload photos, videos, documents and other files from your Android device. Access all the content you have stored in Amazon Drive, no matter what device it came from. Preview photos, videos, PDF, text and Word documents. Create folders and move files between them. Search for, rename and delete files and folders.

Zulian Coin - Item - World of Warcraft

List with new cryptocurrencies recently added to Coinranking. Check the latest listings & amp; find the best coin to invest in 2022.

Binance Voucher Code Reddit : CryptoCaisson

https://i.pinimg.com/originals/e3/87/c7/e387c788ca615af628ae8667b2b82f05.png|||How To Receive Crypto On Binance|||1988 x 1112

Account restricted : CoinBase

https://everybithelps.co.uk/wp-content/uploads/2021/01/qrcode.jpeg|||Binance Uk Fees : 12 Best Crypto Exchanges in the UK 2021|||1598 x 897

Fees Overview. \$0.99 trade fee for transactions \$0-\$10. \$1.49 trade fee for transactions \$10-\$25. \$1.99 trade fee for transactions \$25-\$50. \$2.99 trade fee for transactions \$50-\$200. 0.50% fee for transactions above \$200. 1.49% trade fee for transactions from a US Bank Account. Coinbases Fees are far higher than investing in the

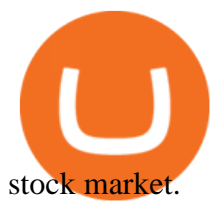

How to Redeem a Voucher Code Binance Support

https://blackbullmarkets.com/wp-content/uploads/2018/10/FIX-API12.jpg|||FIX API - How to get one - BlackBull Markets|||1440 x 900

Full-featured trading system: 2 execution modes and 4 order types. Real-time symbol quotes. Up to 10 open charts opened simultaneously. Financial news. Email and chat. MetaTrader 4 can now be placed in your pocket allowing you to trade Forex at any time! Download MetaTrader 4 for iPhone/iPad and trade 24/5. https://moneymorning.com/wp-content/blogs.dir/1/files/2021/02/shutterstock\_1462207328-featured.jpg|||Why

Lucid Stock Is a Momentum Play After the SPAC Merger|||1200 x 900

Top 10 Cryptocurrencies In January 2022 Forbes Advisor

24.31%. \$9,312,146. \$419,531. BNB. 19 hours ago. Find out how we work by clicking here. Read More. New cryptocurrencies are emerging all the time and are challenging more established digital assets such as Bitcoin and Ethereum. Keeping track of all these new releases can be a challenge.

https://i.redd.it/apaz60emsx401.jpg|||Coinbase Account Restricted Contact Support - ceriakxsolo|||1470 x 1174 2019 04 30 00 15 37

https://wow.zamimg.com/uploads/blog/images/18591-kommende-freischaltungen-der-wow-classic-inhalte-ara thibecken-am-10-marz-zulguru.jpg|||Kommende Freischaltungen der WoW Classic Inhalte ...|||1600 x 1200 Binance Coin (BNB) Price, Charts, and News Coinbase .

How to Transfer from Binance to Coinbase? - Coindoo

Binance referral codes Invites, promo codes and other ways to earn Binance rewards and discounts. Binance is a global cryptocurrency exchange that provides a platform for trading more than 100 cryptocurrencies. Binance is currently the largest exchange in the world in terms of daily trading volume of cryptocurrencies.

https://telegra.ph/file/241dd3f6c3e879fe577c3.jpg|||Alternative payment options Telegraph|||1549 x 874 https://www.cryptonary.com/wp-content/uploads/2020/12/Brian-Armstrong-scaled.jpg|||Coinbase CEO Brian Armstrong warns investors about crypto ...|||2560 x 1707

https://freeday.in/wp-content/uploads/2020/08/Binance-us-referral-id.png|||Binance US: Get 20% Off All Trading Commissions Referral Code|||1999 x 1121

https://cdn.publish0x.com/prod/fs/images/cc0a79e5913572072fd1c174b5338544bcfbd63c6fb5f88f4e8f6bd63 0d17dff.png|||Coinbase Account Restricted Help | Adinasinc|||1108 x 1694

https://static-ssl.businessinsider.com/image/5e71267bc4854010b62f5925-2400/ap20076680303272.jpg|||WHO says there is no need for healthy people to wear face ...|||2400 x 1800

Download the MetaTrader 5 trading platform for free

Five meme coins to invest in 2022 as they could eventually be the next big performer 1 Dogecoin (DOGE) Unarguably, Dogecoin is the most popular meme coin. Dogecoin remains the number one meme coin any potential investor should be ready to stake on, especially as the coin still has the backing of Elon Musk.

https://tutorials.cryptoworldevolution.trade/screenshots/node/node3.png|||CWE Tutorials|||1893 x 825

Yes. With the free version, you can create indicators for MetaTrader 4 & amp; 5 and technical analysis tools for TradeStation. In the unlimited (paid) version, you can also create automated strategies for all three platforms. Will it work on my computer? It is a web-based application, so you don't need to download or install anything.

https://cdn-images-1.medium.com/max/1600/1\*sOUCXZ3v3wryraTAOqAPTg.png|||Can I Buy And Sell Crypto On Robinhood Same Day - How To ...|||1600 x 1298

https://vignette.wikia.nocookie.net/wow/images/0/08/Mulgore\_-\_Sabot-de-Sang.jpg/revision/latest?cb=20190 918202905&path-prefix=fr|||Sabot-de-Sang | WikiWoW | Fandom|||1471 x 1073

I' ve had my account restricted for about a couple months now and it was bc I opened it when I was under 18. I'm 18 now and my account is still restricted and I can't buy or sell anything. If anyone knows how to fix this lmk coinbase is dog shit at customer service.

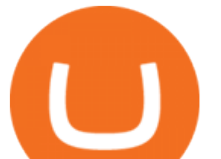

1. Bitcoin (BTC) Market cap: Over \$882 billion; Created in 2009 by someone under the pseudonym Satoshi Nakamoto, Bitcoin (BTC) is the original cryptocurrency. As with most cryptocurrencies, BTC . Learn From the Best - Investment Market - arborcrowd.com

https://modapharma.org/wp-content/uploads/2019/09/1-Coinbase-Registration.png|||Coinbase Account Restricted Payment Method - Adistingl|||3348 x 1748

*(end of excerpt)*